# **Douleur cancéreuse difficile : Gestion de la douleur par voie spinale**

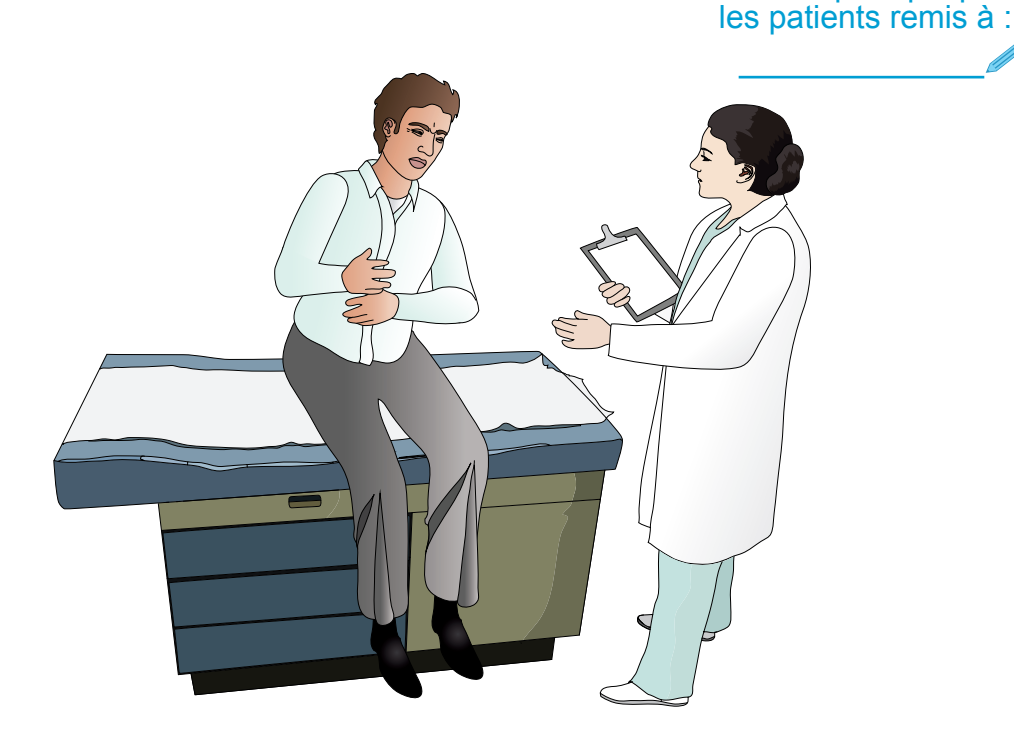

Ce livret est une courte présentation de la gestion de la douleur par voie spinale. Nous espérons qu'il vous fournira des informations utiles et répondra à certaines de vos questions. Ce livret doit être considéré comme un outil pour en savoir davantage sur l'intervention et comme un support de discussion avec votre famille et l'équipe de traitement afin de mieux participer à votre traitement de la douleur.

> **Centre universitaire** de santé McGill

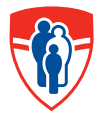

**McGill University Health Centre** 

Un livret pratique pour

Ce livret a été conçu par Bernard Larocque, infirmier clinicien, Soins palliatifs et soutien en oncologie, et Krista Brecht, infirmière clinicienne spécialisée, Programme de la douleur du CUSM.

Nous aimerions remercier Dr. Francisco Asenjo, anesthésiste, Centre de la douleur du CUSM, Dr. Jordi Perez, anesthésiste, Unité de gestion de la douleur Alan Edwards, Gini Jarvis, infirmière clinicienne spécialisée, Centre de cancérologie de l'Hôpital d'Ottawa, Louise Lamb, infirmière clinicienne, Unité de gestion de la douleur Alan Edwards, Samia Saouf, infirmière clinicienne, Unité de gestion de la douleur Alan Edwards, Sara Olivier, infirmière clinicienne, Clinique de la douleur cancéreuse, les infirmières des unités médicales qui prennent soin des patients ayant des perfusions par voie spinale et les patients et les familles qui ont collaboré à l'élaboration et à la révision de ce livret.

Nous tenons à remercier l'équipe de l'Office d'éducation des patients du CUSM et de l'Informatique médicale Molson de McGill de nous avoir épaulé tout au long de la conception de ce livret, et d'avoir dessiné les pictogrammes ainsi que les images. Nous tenons aussi à remercier le Comité d'éducation des patients du CUSM pour leur généreuse contribution financière.

Ce livret est protégé par le droit d'auteur. Toute reproduction intégrale ou partielle faite sans autorisation écrite expresse de patienteducation@muhc.mcgill.ca est strictement interdite.

© droit d'auteur le 30 septembre 2013, Centre universitaire de santé McGill.

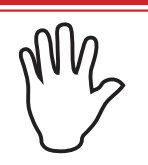

**IMPORTANT : À LIRE** 

L'information contenue dans ce livret est fournie à titre éducatif. Elle ne vise pas à remplacer les conseils ou les directives d'un professionnel de la santé ni les soins médicaux. Si vous avez des questions à propos de vos soins, communiquez avec un professionnel de la santé.

**Centre universitaire** de santé McGill

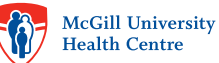

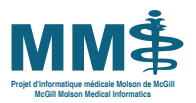

*Office d'éducation des patients du CUSM* MM *MUHC Patient Education Office*

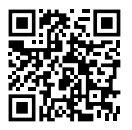

Ce livret est aussi disponible sur le site de l'Infothèque du CUSM : http://infotheque.cusm.ca et sur le site de l'Office d'éducation des patients du CUSM : www.educationdespatientscusm.ca

# Table des matières

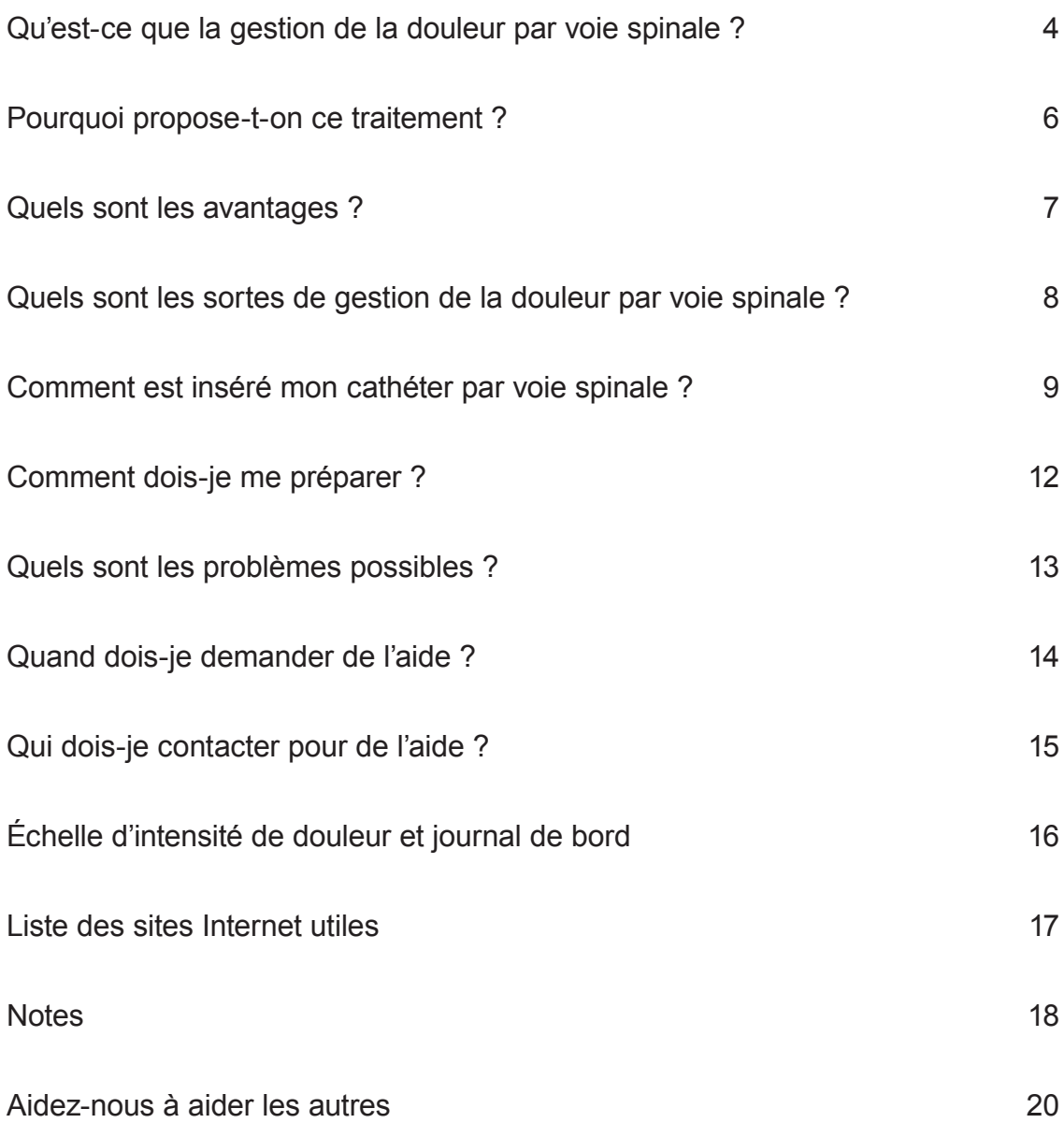

# Qu'est-ce que la gestion de la douleur par voie spinale ?

Le but de la gestion de la douleur par voie spinale est de contrôler la douleur en injectant directement les médicaments dans l'espace intraspinale de la colonne vertébrale (voir le schéma de la page 5).

Quand les médicaments sont injectés directement dans la colonne vertébrale, le soulagement de la douleur est plus rapide et de plus petites doses de médicaments suffisent.

Comme les doses de médicaments sont plus petites, vous devriez avoir moins d'effets secondaires.

Si vous ressentez moins d'effets secondaires, vous aurez plus de liberté, plus de confort, et plus de satisfaction dans la vie de tous les jours.

### **Qu'est-ce que l'espace intraspinal ?**

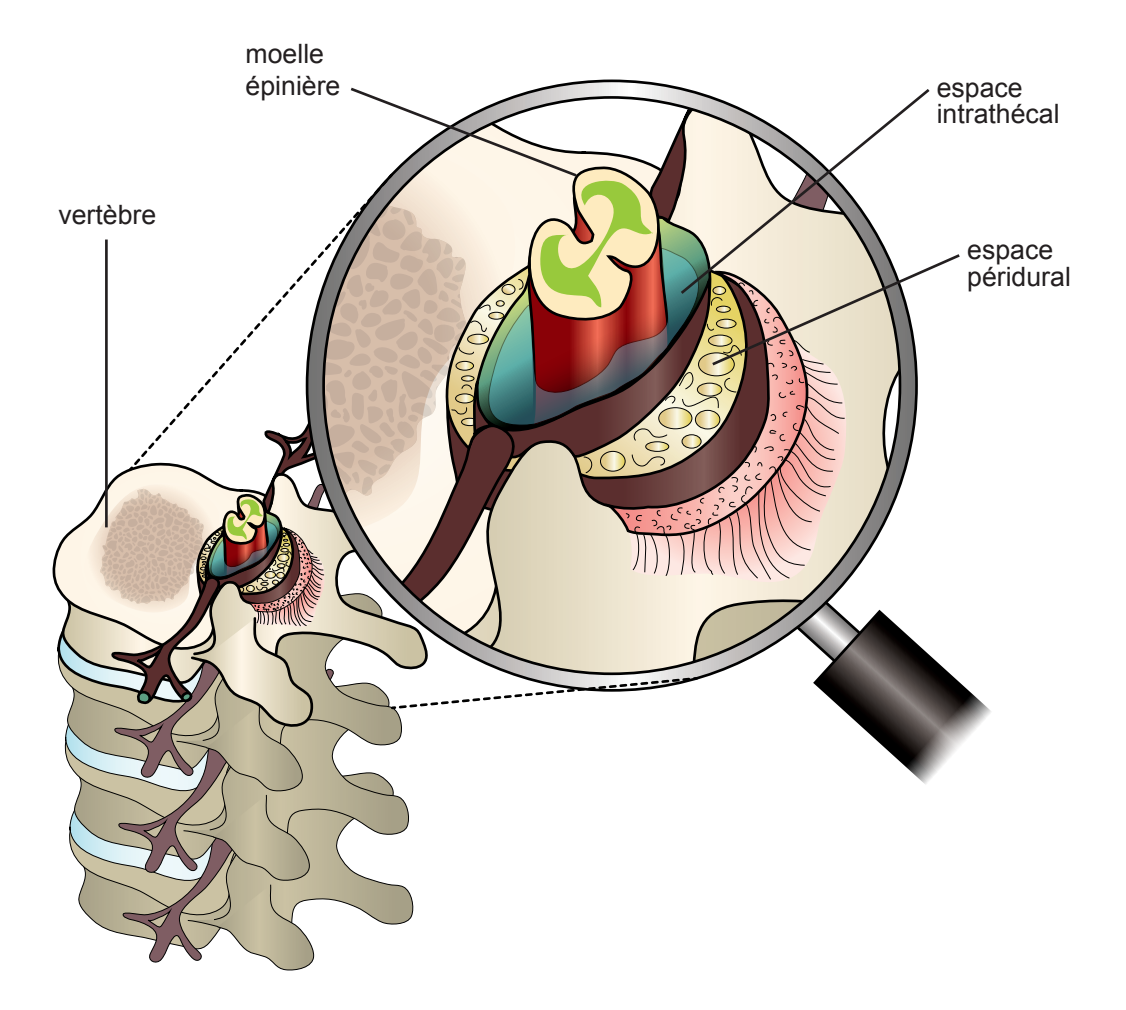

L'espace intraspinal est composé de deux espaces : l'espace épidural et l'espace intrathécal. Ces espaces sont protégés par les vertèbres (les os) qui forment la colonne vertébrale.

Quand les douleurs causées par le cancer deviennent difficiles à gérer, les médicaments peuvent être injectés directement dans l'espace péridural ou intrathécal pour mieux contrôler la douleur. Pour cela, on place un tube en plastique mince et souple (un cathéter) dans l'espace épidural ou l'espace intrathécal. Par exemple, cette même procédure peut être utilisée pour contrôler la douleur après une opération ou au moment de l'accouchement.

# Pourquoi propose-t-on ce traitement ?

La douleur peut vous empêcher d'avoir une vie active. On vous propose le traitement de la douleur par voie spinale, car :

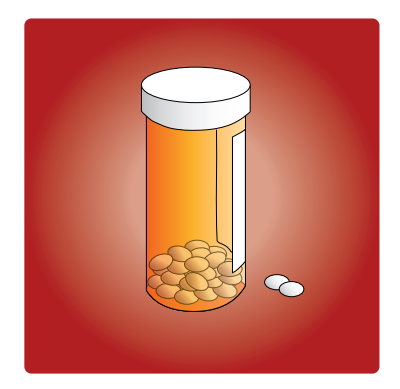

### **Vos médicaments habituels ne contrôlent plus votre douleur.**

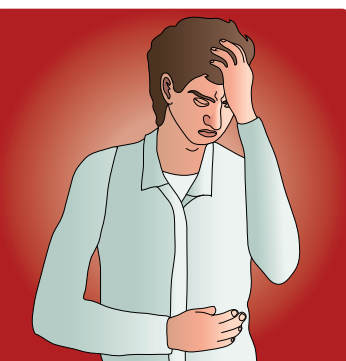

### **Vous ressentez des effets secondaires importants tels que:**

- Vous vous sentez fatigué et avez sommeil.
- Vous avez des difficultés à bien penser.
- Vous avez des nausées et vous êtes constipé.

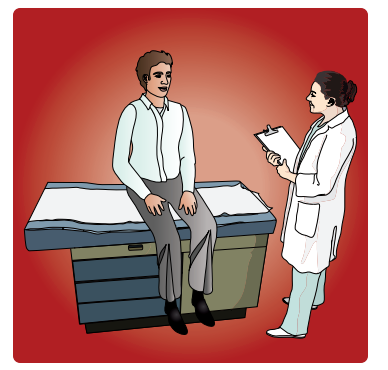

### **Les autres options n'ont pas fonctionné.**

La chirurgie, la radiothérapie ou la chimiothérapie n'ont pas permis de diminuer votre douleur.

# Quels sont les avantages ?

L'injection de médicaments par voie spinale peut être la meilleure façon de :

- Contrôler votre douleur.
- Diminuer la quantité de médicaments que vous devez prendre.
- Gérer vos effets secondaires plus facilement qu'avec des pilules ou des injections.
- Vous aider à devenir plus actif.

Vous devriez ressentir moins de douleur qu'avec la prise de pilules ou d'injections.

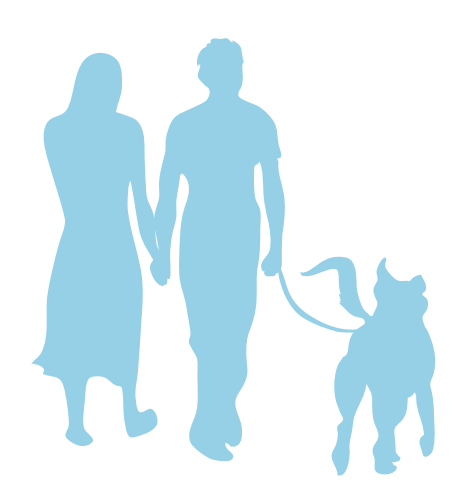

# Quels sont les sortes de gestion de la douleur par voie spinale ?

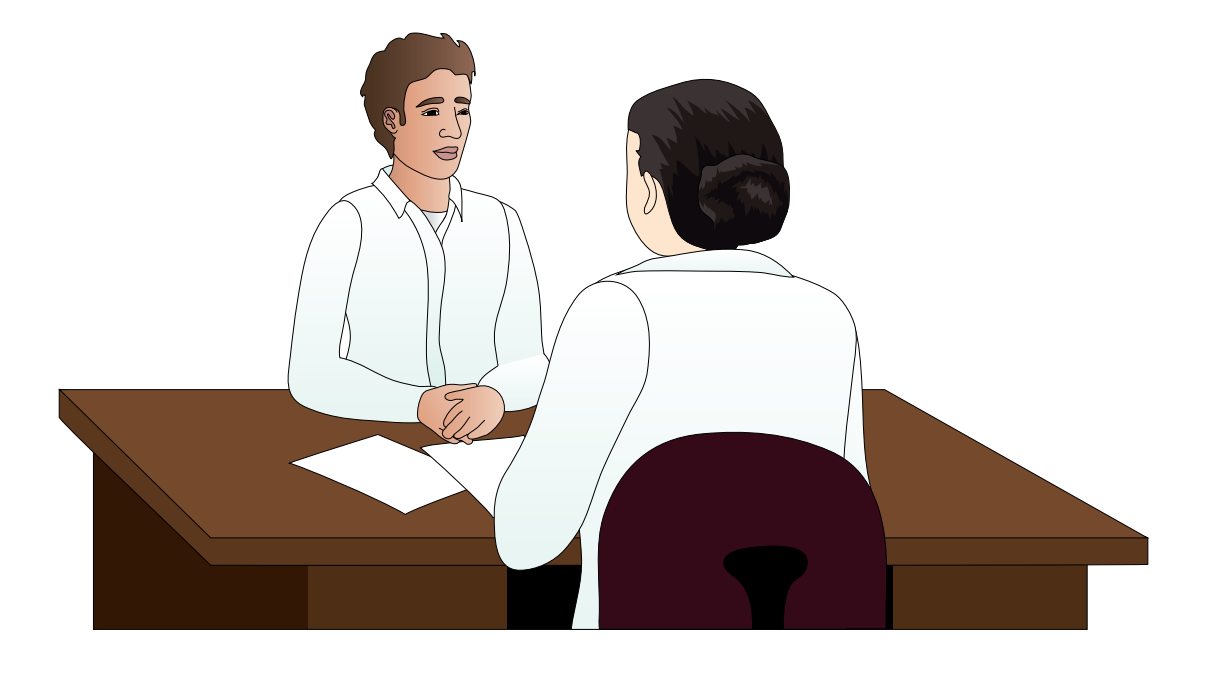

Il y a différentes façons d'injecter des médicaments dans les espaces par voie spinales à l'aide d'un cathéter (un tube en plastique mince et souple). Votre médecin vous expliquera quel est le meilleur choix pour vous.

# Comment est inséré mon cathéter par voie spinale ?

L'intervention pour insérer votre cathéter par voie spinale se fera dans la salle d'opération. Il s'agit d'un endroit très propre (ou stérile). On procède de cette façon pour empêcher les bactéries de pénétrer dans votre corps.

Cette intervention est une chirurgie d'un jour. Cela signifie que vous n'aurez pas besoin de dormir à l'hôpital. L'intervention est effectuée par un anesthésiste (un médecin spécialisé dans la douleur et dans ce type de traitement de la douleur).

Cette section vous expliquera à quoi vous attendre tout au long de l'intervention:

**1. On vous demandera de vous allonger sur le côté.** Le personnel s'assurera que vous êtes installé confortablement. Vous ne devrez pas bouger pendant l'intervention.

**2. Le médecin nettoiera le bas de votre dos et votre côté** avec un nettoyant spécial antiseptique.

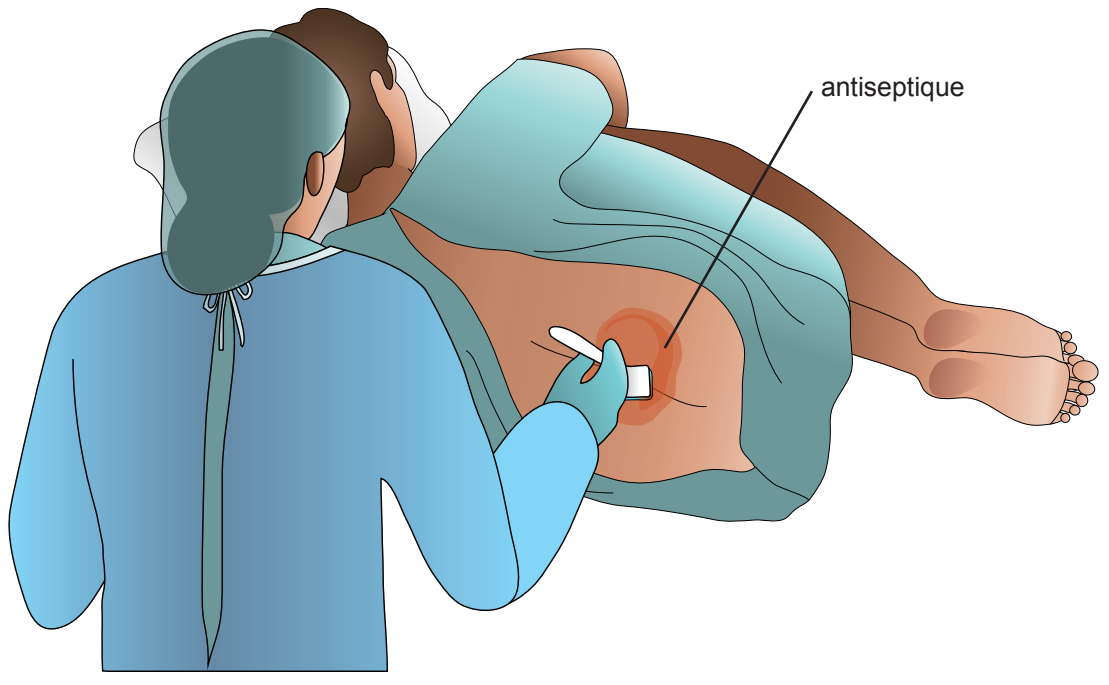

**3. Le médecin vous donnera une petite injection de médicaments contre la douleur** (une anesthésie locale). Cela piquera un peu au début, mais ensuite l'endroit où le tube (le cathéter) passera sera gelé. Vous ne recevrez pas de médicaments pour vous endormir. Mais si vous êtes anxieux, on pourra vous donner des médicaments qui vous aideront à vous détendre.

**4. Une petite incision (2 cm) sera faite dans votre dos (voir l'image sur la page 11) et le médecin y introduira une aiguille.** L'aiguille traversera la colonne vertébrale (entre les vertèbres) pour aller soit dans l'espace péridurale soit dans l'espace intrathécal.

Vous pourrez ressentir une pression quand l'aiguille s'enfonce, mais la plupart des gens n'ont pas de douleur. Certaines personnes peuvent avoir une sensation vive dans le dos ou la jambe lorsque l'aiguille est insérée, mais cela disparaît très rapidement.

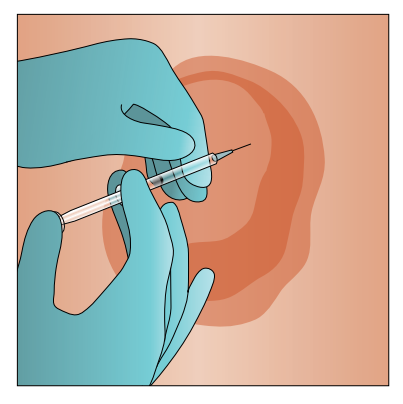

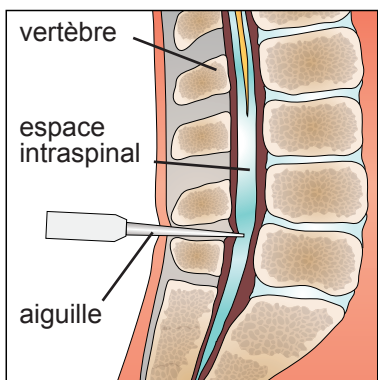

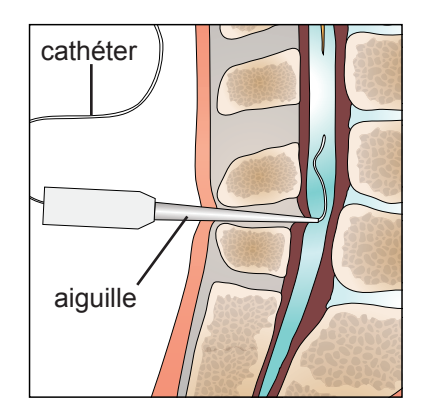

**5. Un bout du petit tube souple (le cathéter) est inséré avec l'aiguille dans un des espaces (épidural ou intrathécal) de la colonne vertébrale (voir le schéma de la page 5).** Quand le cathéter est bien à sa place, on retire l'aiguille. Le reste du cathéter est ensuite placé sous votre peau pour le protéger. L'autre bout du cathéter est visible sur le ventre ou le côté et sera utilisé pour injecter les médicaments (voir le schéma de la page 11).

**6. On fera une autre petite incision (2 cm) sur votre côté. C'est à cet endroit que le cathéter sera relié à un appareil spécial pour gérer la douleur.**

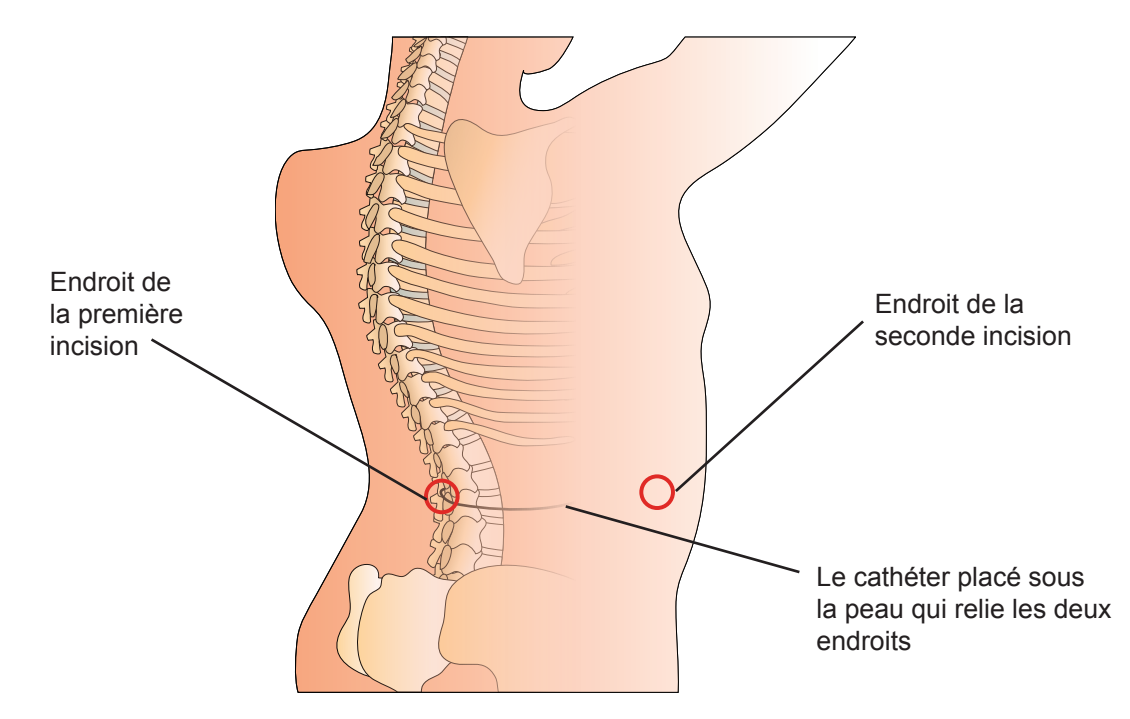

### **7. Après l'intervention, vous resterez quelque temps dans la salle de réveil.**

Si vous êtes déjà hospitalisé, vous retournerez dans votre chambre 1 à 2 heures après la fin de l'intervention. Si vous n'êtes pas hospitalisé, vous pourrez rentrer chez vous. On vous dira quand il faudra revenir à l'hôpital pour voir votre médecin.

Votre équipe de traitement mettra un pansement (un bandage) sur chaque incision. Les incisions sont ainsi protégées. Elles devraient guérir entre 7 et 10 jours et puis les agrafes seront retirées.

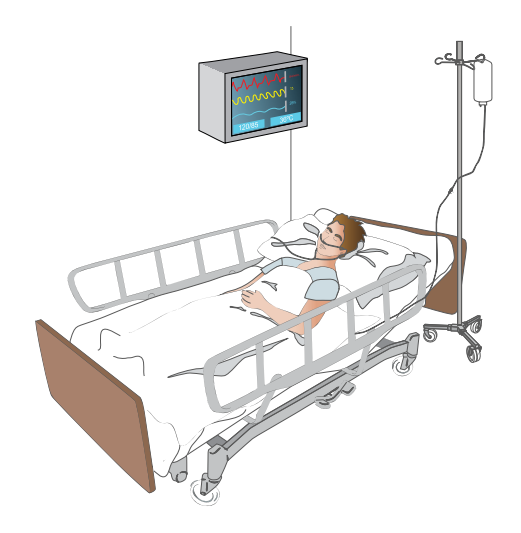

# Comment dois-je me préparer ?

### **Les médicaments :**

Si vous prenez des médicaments pour éclaircir le sang, par exemple, de l'aspirine, du Plavix ou du Coumadin, parlez-en à votre médecin. Votre médecin vous expliquera quand il faudra arrêter de prendre ces médicaments avant l'intervention.

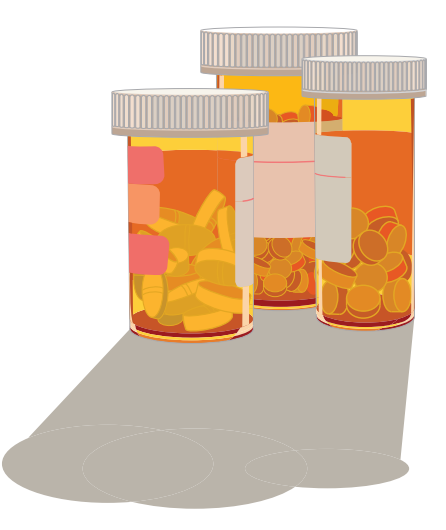

### **Les allergies :**

Si vous êtes allergique à l'iode, aux pansements, à certains aliments, ou à des médicaments, il faudra absolument en parler.

Votre médecin vous dira si vous avez besoin d'une analyse de sang avant votre intervention.

Si vous avez une infection (de la fièvre), il faudra peut-être retarder l'intervention.

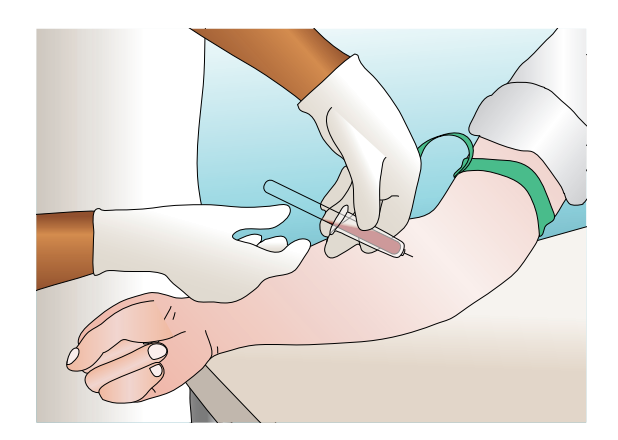

Votre médecin et votre infirmière expliqueront le déroulement de l'intervention à vous et à votre famille. Ils répondront aux questions et aux inquiétudes que vous pourrez avoir.

# Quels sont les problèmes possibles ?

Cette procédure est sans danger. Mais comme pour toute intervention, il y a des avantages, des risques, des effets secondaires et des problèmes possibles. Votre médecin vous expliquera cela. Si vous avez des inquiétudes, parlez-en à votre médecin.

Problèmes possibles :

- Vous pourriez avoir une infection après l'intervention. Ceci est très rare et elle serait traitée avec des antibiotiques.
- Le cathéter (le tube mince et souple) pourrait se déplacer et le soulagement de la douleur diminuerait. Le cathéter devra alors être remis à sa place en faisant une autre intervention.

Au début du traitement, certains effets secondaires peuvent apparaître pendant quelques jours :

- Vous pouvez avoir sommeil ou être étourdi.
- Vous pouvez avoir la nausée ou être constipé.
- Vous pouvez avoir mal à la tête.
- Vous pouvez avoir la peau irritée.
- Vous pouvez avoir de la difficulté à uriner.

Si vous avez un problème ou des effets secondaires, dites-le à votre médecin ou à votre infirmière. Ils vous diront comment traiter ces problèmes.

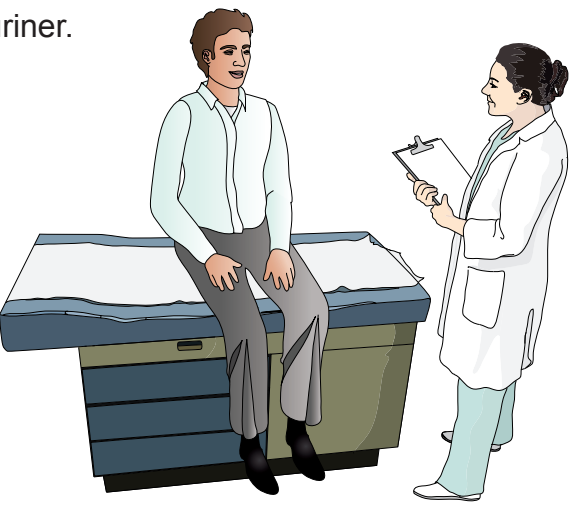

# Quand dois-je demander de l'aide ?

Contactez votre infirmière si vous avez un des symptômes suivants :

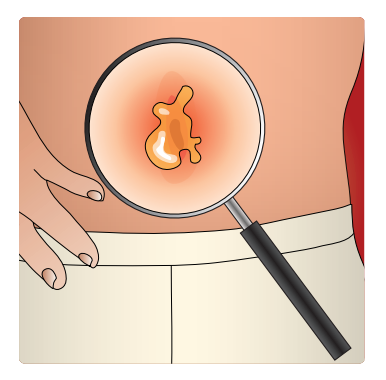

**Des rougeurs ou des suintements (un faible écoulement de liquide) aux endroits de l'intervention**

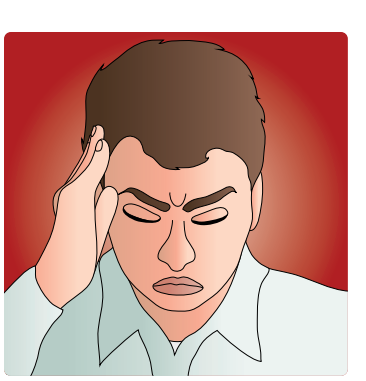

**Des maux de tête qui durent plus de 48 heures** 

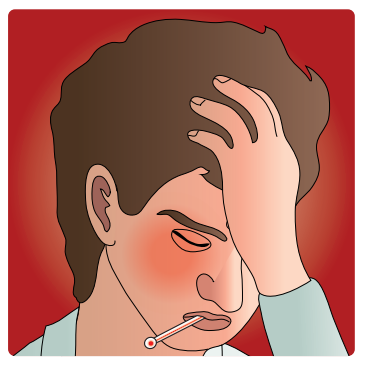

**De la fièvre**

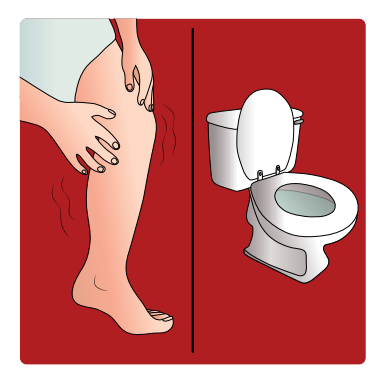

**Des faiblesses musculaires, des contractions dans les jambes, ou de l'incontinence (urine ou selles)**

Si vous avez des inquiétudes ou des questions, c'est le bon moment d'en parler. Demandez à votre médecin ou à votre infirmière de l'information sur les soins que vous allez recevoir.

# Qui dois-je contacter pour de l'aide?

### **La première personne à qui vous devriez parler est :**

Nom :\_\_\_\_\_\_\_\_\_\_\_\_\_\_\_\_\_\_\_\_\_\_\_\_\_\_\_\_\_\_\_\_\_\_\_

Fonction : \_\_\_\_\_\_\_\_\_\_\_\_\_\_\_\_\_\_\_\_\_\_\_\_\_\_\_\_\_\_\_

Numéro de téléphone : \_\_\_\_\_\_\_\_\_\_\_\_\_\_\_\_\_\_\_\_\_

### **Les personnes suivantes font partie de votre équipe de traitement :**

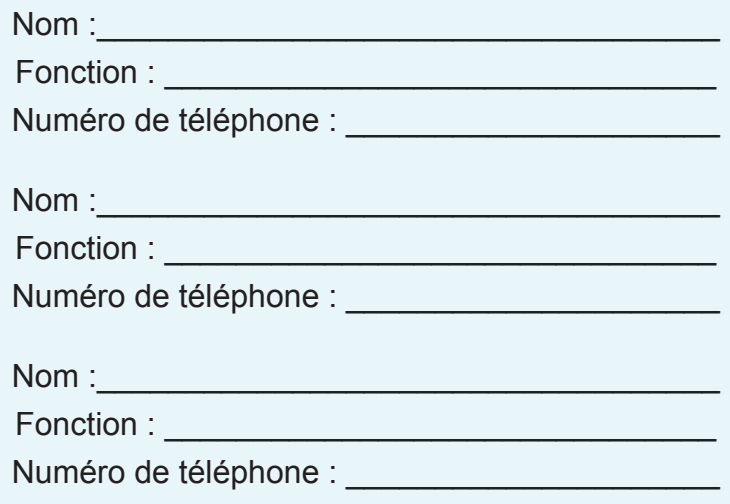

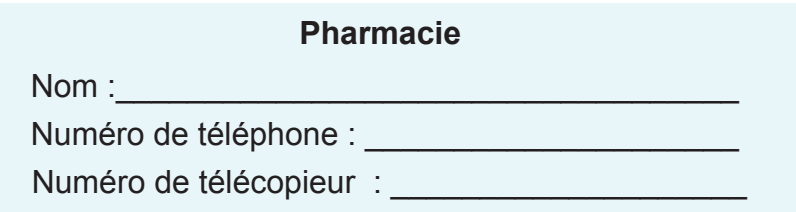

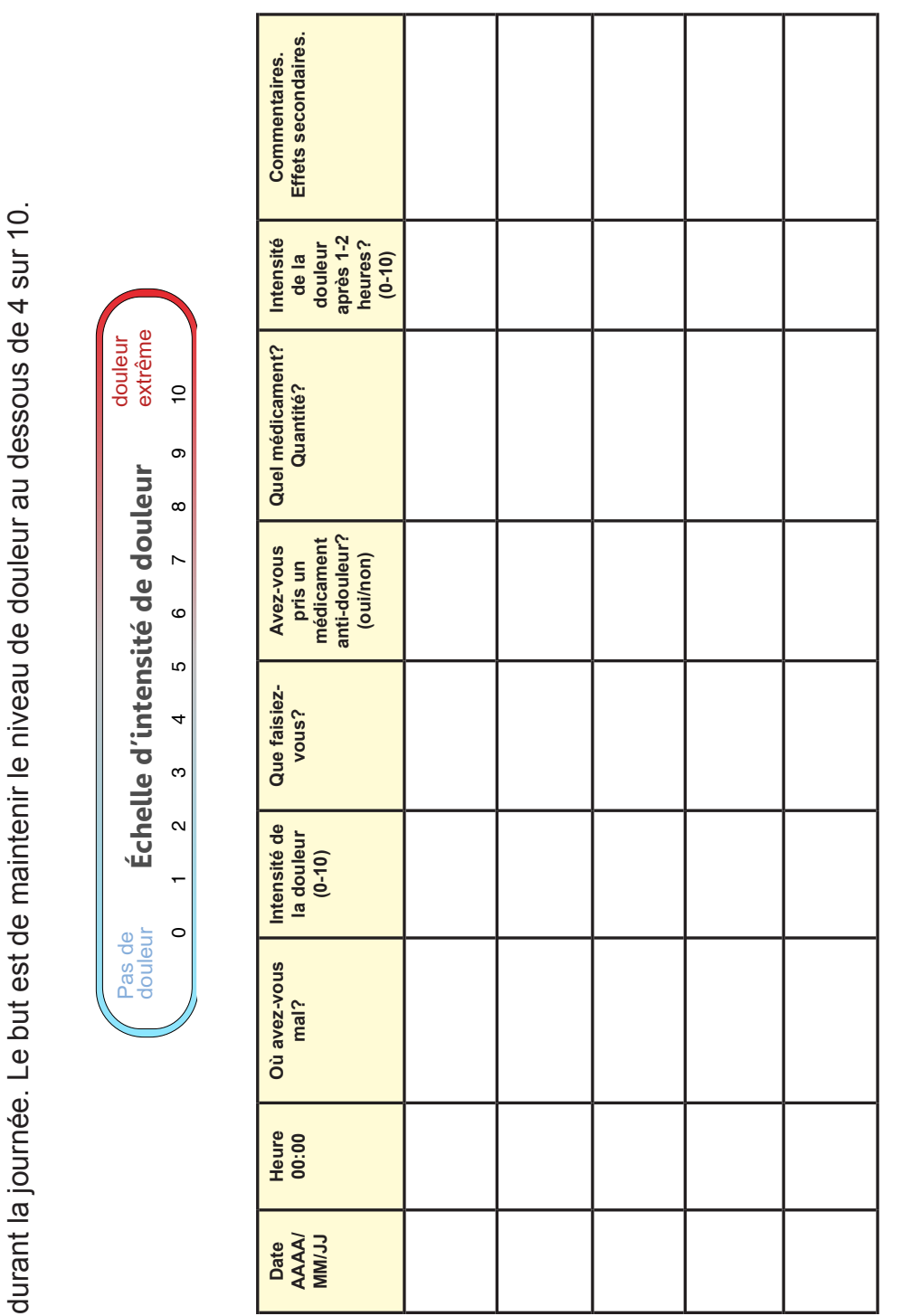

# Échelle d'intensité de douleur et journal de bord Échelle d'intensité de douleur et journal de bord

Utilisez l'échelle d'intensité de douleur ci-dessous et écrivez le degré d'intensité de douleur ressentie Utilisez l'échelle d'intensité de douleur ci-dessous et écrivez le degré d'intensité de douleur ressentie

# Liste de sites Internet utiles

### **Douleur cancéreuse :**

À propos de la douleur cancéreuse : http://www.medtronic.be/fr/votre-sante/douleurs-cancereuses/index.htm

### **Traitements possible pour la douleur cancéreuse :**

Options de traitements pour la douleur cancéreuse chronique: http://www.medtronic.be/fr/votre-sante/douleurs-cancereuses/options-detraitement/index.htm

### **Pompe interne pour administrer le médicament :**

Qu'est-ce qu'une pompe intrathécale? http://www.medtronic.be/fr/nos-therapies/administration-intrathecale-medicament/ index.htm

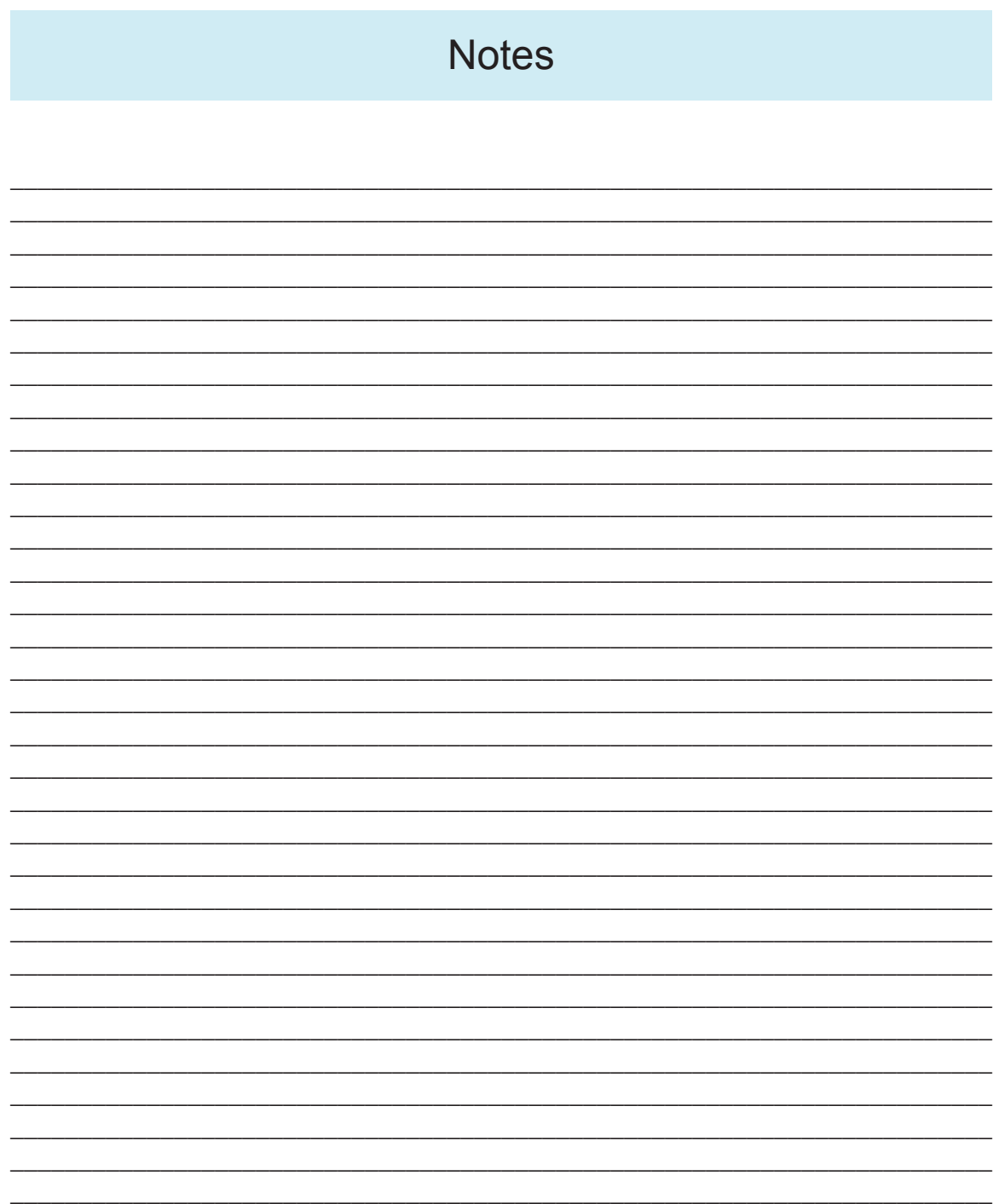

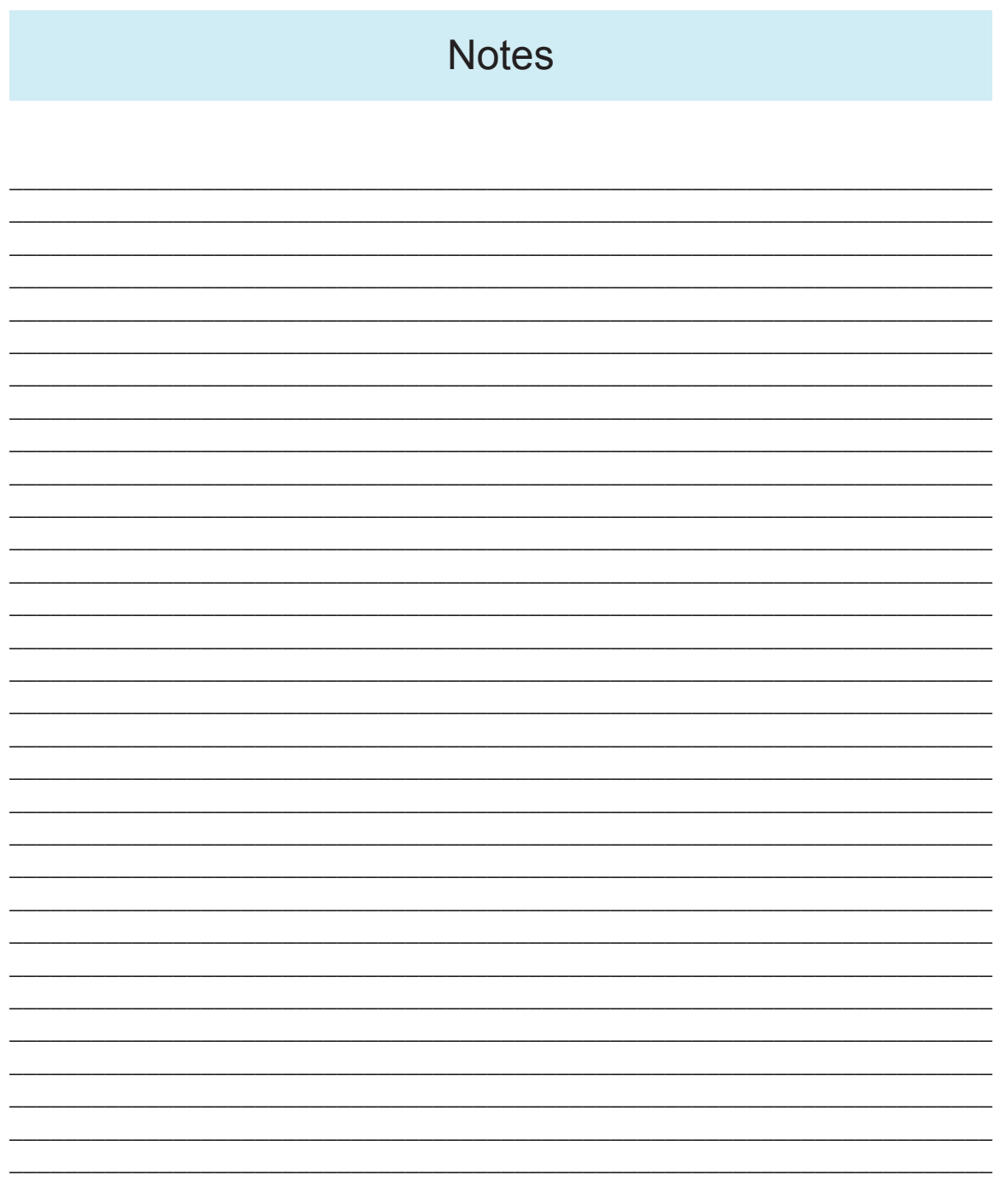

# Aidez-nous à aidez les autres

Aidez-nous à soutenir l'Office d'éducation des patients CUSM. Votre don fera une grande différence. Il nous permettra de développer de nouveaux programmes et du matériel d'information sur la santé afin d'offrir des soins de qualité.

Tout le matériel pour le patient est disponible gratuitement sur notre site Internet pour les patients du CUSM et pour les patients et les familles partout dans le monde.

Faites un don au **Éducation des patients CUSM - Dr David Fleiszer** par la Fondation de Hôpital général de Montréal :

**En ligne :** https://www.mghfoundation.com/fr

**Par téléphone :** 514-934-8230

**Par courrier/en personne :** 1650 avenue Cedars, E6.129, Montréal, QC, H3G 1A4, Canada

### **Merci pour votre soutien!**

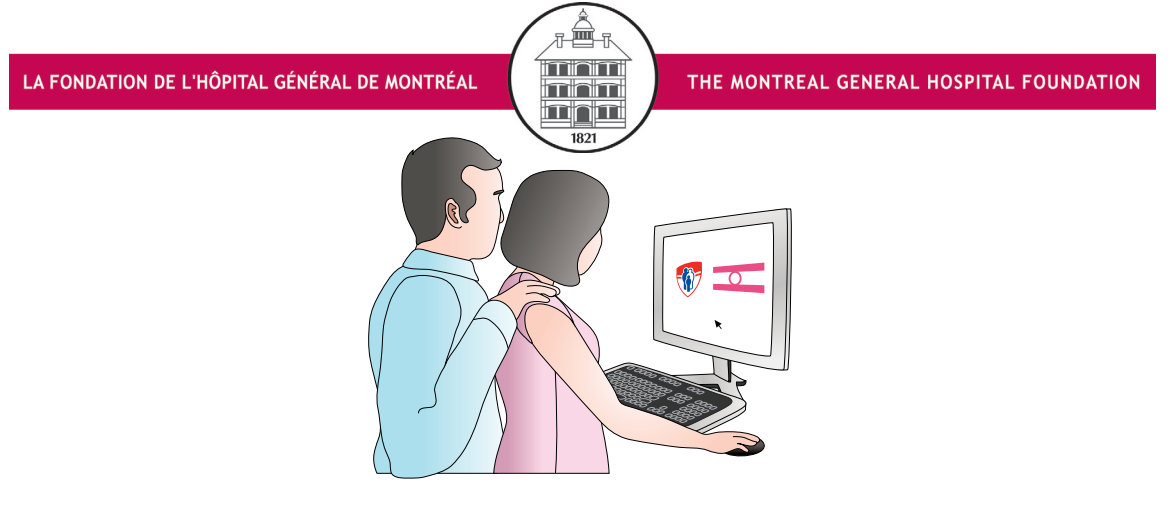

l'Infothèque du CUSM : http://infotheque.cusm.ca l' Office d'éducation des patients CUSM : www.educationdespatientscusm.ca